## ФГБОУ ВО «БАШКИРСКИЙ ГОСУДАРСТВЕННЫЙ УНИВЕРСИТЕТ» ФАКУЛЬТЕТ МАТЕМАТИКИ И ИНФОРМАЦИОННЫХ ТЕХНОЛОГИЙ

Утверждено: на заседании кафедры ИТиКМ протокол № 9 от 22 апреля 2020 г. Я. М. Болотнов Зав. кафедрой

Согласовано: Председатель УМК **ФМиИТ** А.М. Ефимов

#### РАБОЧАЯ ПРОГРАММА ДИСЦИПЛИНЫ (МОДУЛЯ) ФАК УЛЬВЕННЫХ — ОНИЗНАЙДИЙОН ОЛЬВЕН И ЧЕЛОЛОГИЙОННЫХ ПОЛЬВЕННЫХ ТЕХНОЛОГИЙОННЫХ ТЕХНОЛОГИЙОННЫХ ТЕХНОЛОГИЙОННЫ<br>Дереккөздөр

дисциплина Геоинформационные системы

 $\frac{1}{2}$   $\frac{1}{2}$  вариативная часть дисциплины по выбору  $\nu$ 

### Программа магистратуры

Направление подготовки (специальность) *Геоинформационные системы*

Направленность (профиль) подготовки Интеллектуальное управление и обработка информации

Направление подготовки (специальность)

 $H\rightarrow H$ ,  $K \rightarrow H$ M.H. доцент кафедры ИТиКМ, к.ф.-M.H.

направленность (профильма). Подготовки подготовки подготовки подготовки подготовки подготовки подготовки подготовки подготовки подготовки подготовки подготовки подготовки подготовки подготовки подготовки подготовки подго

Гарифуллина С.Р.

Для приема 2020 г.

Уфа-2020

Составители: кандидат физ.-мат. наук, доцент кафедры информационных технологий и компьютерной математики Гарифуллина С.Р., кандидат физ.-мат. наук, доцент кафедры программирования и экономической информатики Луценко В.И.

Рабочая программа дисциплины утверждена на заседании кафедры информационных технологий и компьютерной математики, протокол №9 от 22.04.2020 г.

Заведующий кафедрой ДАУА.М. Болотное

# **Список документов и материалов**

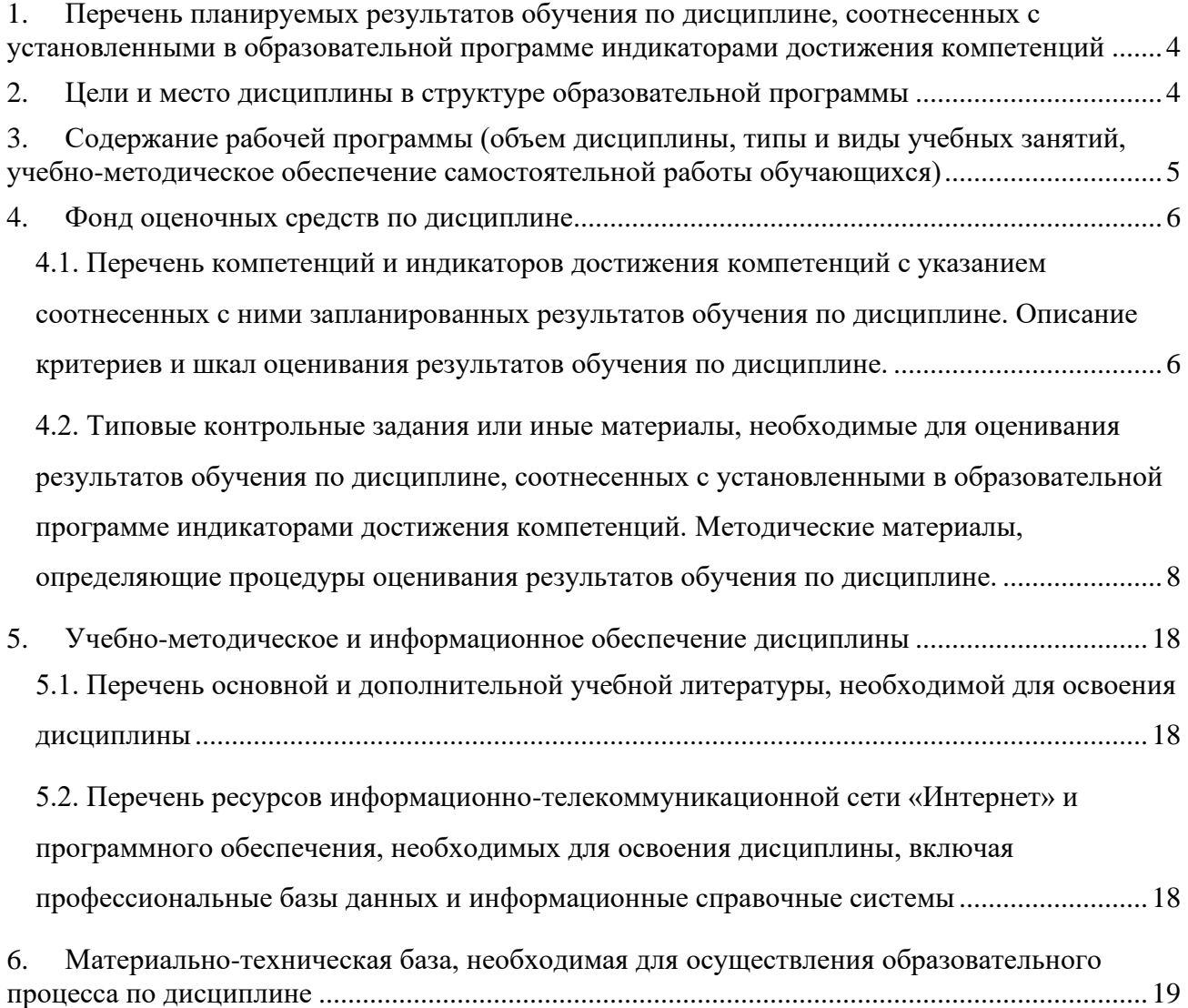

#### <span id="page-3-0"></span>1. Перечень планируемых результатов обучения по дисциплине, соотнесенных с установленными в образовательной программе индикаторами достижения компетенций

В результате освоения образовательной программы обучающийся должен овладеть следующими результатами обучения по дисциплине:

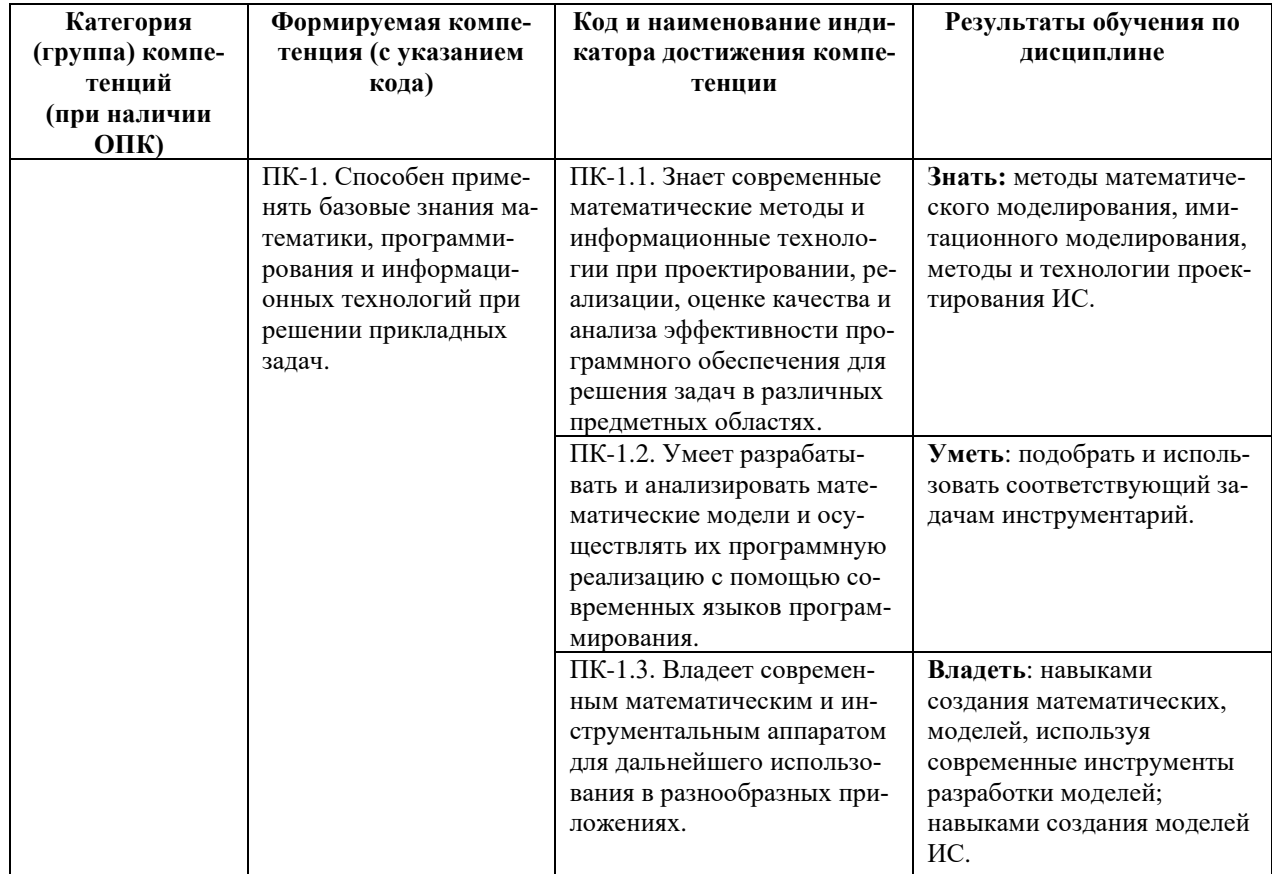

#### <span id="page-3-1"></span>2. Цели и место дисциплины в структуре образовательной программы

Дисциплина «Геоинформационные системы» входит в часть, формируемую участниками образовательных отношений Б1.В.ДВ.02.01 дисциплины (модуля).

Дисциплина «Геоинформационные системы» изучается на 1 курсе во 2 семестре.

Дисциплина «Геоинформационные системы» тесно связана с такими дисциплинами как «Информатика», «Современные вычислительные технологии прикладной информатики».

Целью преподавания дисциплины является изучение основ теории геоинформационных систем (ГИС), включающих способы, методы и алгоритмы сбора, обработки и хранения в этих системах пространственно-распределенной и атрибутивной информации. Также изучаются основные широко известные программные продукты ГИС, методы и средства создания приложений в среде ГИС.

## <span id="page-4-0"></span>**3. Содержание рабочей программы (объем дисциплины, типы и виды учебных занятий, учебно-методическое обеспечение самостоятельной работы обучающихся)**

Содержание рабочей программы представлено в Приложении № 1.

#### 4. Фонд оценочных средств по дисциплине

### 4.1. Перечень компетенций и индикаторов достижения компетенций с указанием соотнесенных с ними запланированных результатов обучения по дисциплине. Описание критериев и шкал оценивания результатов обучения по дисциплине.

Код и формулировка компетенции ПК-1 Способен применять базовые знания математики, программирования и информационных технологий при решении прикладных задач.

<span id="page-5-1"></span><span id="page-5-0"></span>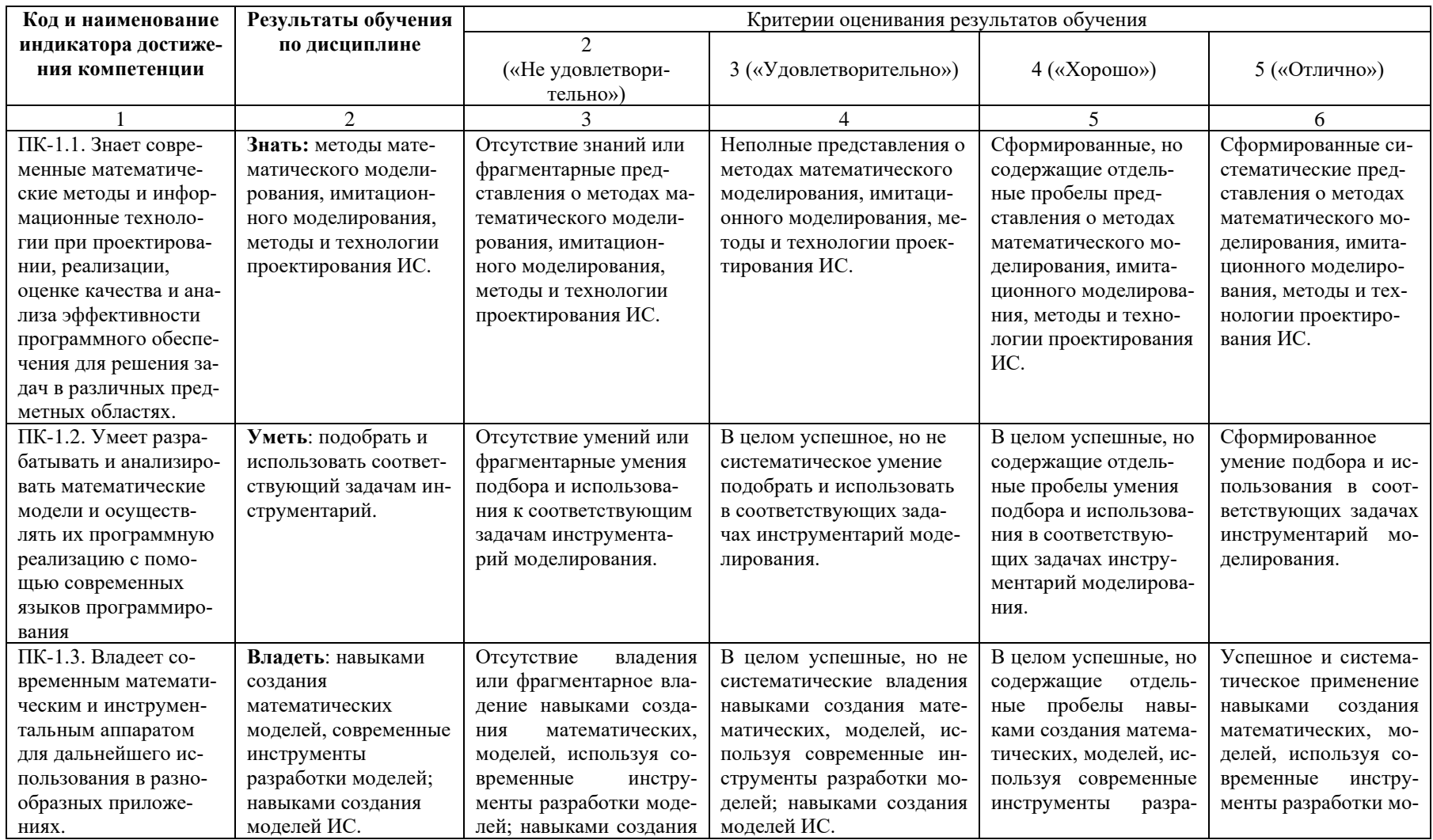

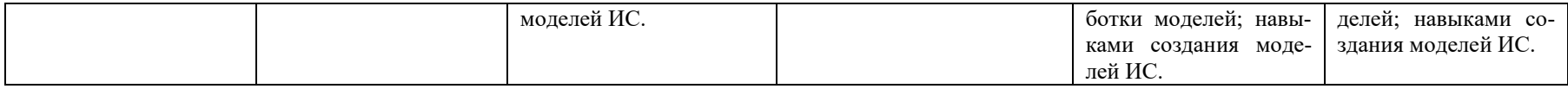

Показатели сформированности компетенции. Шкалы оценивания: для экзамена:

«2» –«неудовлетворительно»;

«3»–«удовлетворительно»;

«4»–«хорошо»;

«5»–«отлично».

<span id="page-7-0"></span>4.2. Типовые контрольные задания или иные материалы, необходимые для оценивания результатов обучения по дисциплине, соотнесенных с установленными в образовательной программе индикаторами достижения компетенций. Методические материалы, определяющие процедуры оценивания результатов обучения по дисциплине.

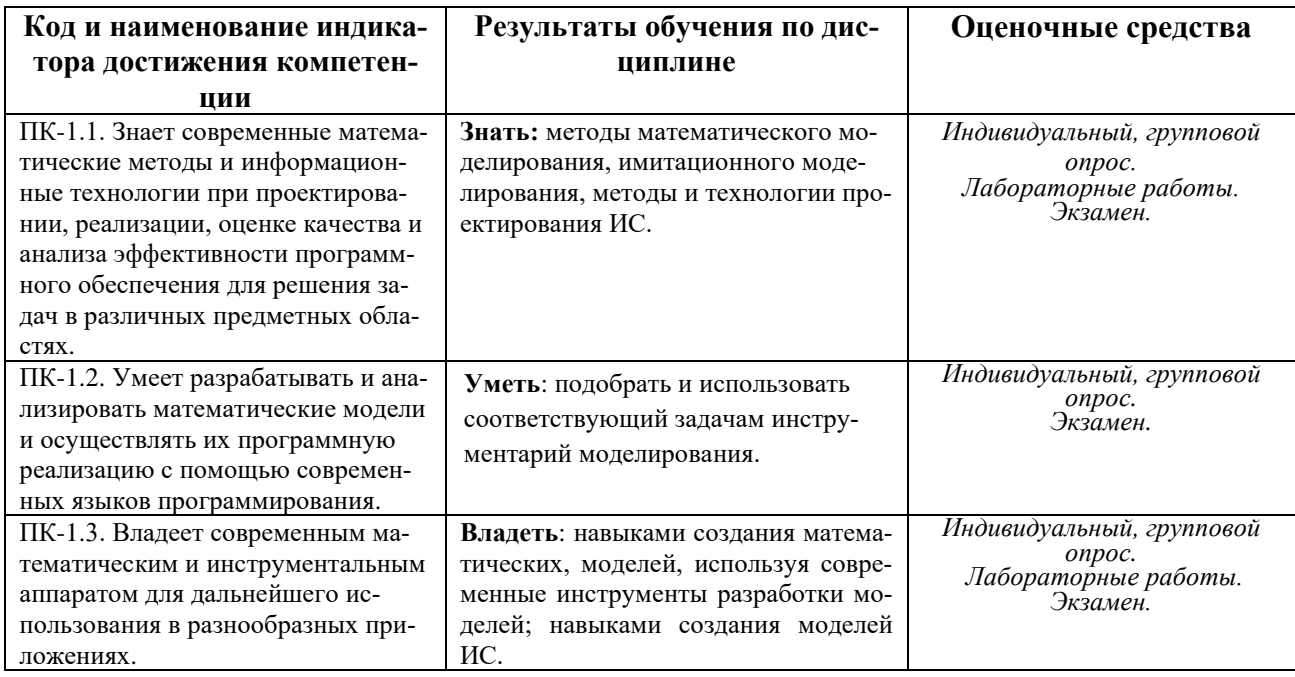

#### Экзаменационные билеты

Экзамен является оценочным средством для всех этапов освоения компетенций.

Структура экзаменационного билета: 2 вопроса. Первый вопрос — теоретический, вто-

рой вопрос — практический.

Образец экзаменационного билета:

МИНИСТЕРСТВО ОБРАЗОВАНИЯ И НАУКИ РОССИЙСКОЙ ФЕДЕРАЦИИ Федеральное государственное бюджетное образовательное учреждение высшего профессионального образования

### БАШКИРСКИЙ ГОСУДАРСТВЕННЫЙ УНИВЕРСИТЕТ

Факультет математики и информационных технологий магистры 1 год, 2 семестр, 2020/2021 учебный год

Дисциплина Геоинформационные системы Направление 09.04.03 – Прикладная информатика

# ЭКЗАМЕНАПИОННЫЙ БИЛЕТ №1 Экзаменационный билет №1

1. Понятие ГИС (определение, типы ГИС, компоненты ГИС).

2. Принципы оформления карты.

Преподаватель

ЛАД С.Р. Гарифуллина

Зав. Кафедрой ИТ и КМ Добеще А.М. Болотнов

### **Критерии оценки:**

- **«отлично»** выставляется студенту, если студент дал полные, развернутые ответы на все теоретические вопросы билета, продемонстрировал знание функциональных возможностей, терминологии, основных элементов, умение применять теоретические знания при выполнении практических заданий. Студент без затруднений ответил на все дополнительные вопросы. Практическая часть работы выполнена полностью без неточностей и ошибок;
- **«хорошо»** выставляется студенту, если студент раскрыл в основном теоретические вопросы, однако допущены неточности в определении основных понятий. При ответе на дополнительные вопросы допущены небольшие неточности. При выполнении практической части работы допущены несущественные ошибки;
- **«удовлетворительно»** выставляется студенту, если при ответе на теоретические вопросы студентом допущено несколько существенных ошибок в толковании основных понятий. Логика и полнота ответа страдают заметными изъянами. Заметны пробелы в знании основных методов. Теоретические вопросы в целом изложены достаточно, но с пропусками материала. Имеются принципиальные ошибки в логике построения ответа на вопрос. Студент не решил задачу или при решении допущены грубые ошибки;
- **«неудовлетворительно»** выставляется студенту, если ответ на теоретические вопросы свидетельствует о непонимании и крайне неполном знании основных понятий и методов. Обнаруживается отсутствие навыков применения теоретических знаний при выполнении практических заданий. Студент не смог ответить ни на один дополнительный вопрос.

### **Перечень вопросов для самостоятельной подготовки**

- 1. Введение в геоинформационные системы. Основные понятия и общая структура. Краткая история развития.
- 2. Информационная система. Геоинформационная система (ГИС). Требования к ГИС. Объекты ГИС. Размерности. Проблемно-ориентированные ГИС.
- 3. Модели пространственных данных: векторная, векторно-топологическая, растровая. Геометрические данные. Векторные данные. Растровые данные. Графические данные.
- 4. Векторная графика. Растровая графика. Тематические данные. Модели объектов в ГИС. Векторная, растровая и гибридная технологии в ГИС.
- 5. Четырехкомпонентная модель ГИС. Общая схема функционирования. Ввод данных. Источники информации. Управление. Банки данных. Анализ. Виды операций ГИС. Представление данных (вывод результатов).
- 6. ГИС основные черты и отличительные признаки. Система картографирования и интерактивная графическая система, сходства, различия. Системы CAD, определение. GIS и CAD, сходства и различия.
- 7. Варианты ГИС. Классификация по областям применения и функциональному наполнению. Информационная система земельных ресурсов.
- 8. Пространственная информационная система. Информационные системы защиты окружающей среды. Промышленно-картографическая информационная система. Специализированные информационные системы.
- 9. Инструментальные ГИС. ГИС для просмотра (вьюверы). Электронные карты (ЭК). Векторизаторы. Специализированные ГИС для пространственного моделирования.
- 10. Аппаратное обеспечение ввода данных ГИС. Приборы сбора данных. Дигитайзер. Приборы технического измерения. Приборы фотограмметрической оценки. Сканер или считывающее устройство. Другие приборы. Спутниковые датчики. Другие приборы периферии для ввода данных
- 11. Аппаратное обеспечение управления, обработки и анализа данных ГИС. Вычислительное устройство. Суперкомпьютеры. Большие ЭВМ. Миникомпьютеры. Рабочие станции. Персональные компьютеры. Терминал. Мышь и графический планшет. Специальные устройства для обработки изображений. Запоминающие устройства и магистрали (шины). Сеть ЭВМ. Единицы архивного хранения и средств обмена информации. Аппаратное обеспечение выдачи информации. Принтер, плоттер, графопостроитель. Чертежные устройства. Другие устройства.
- 12. Программное обеспечение в ГИС. Иерархия программного обеспечения в пакетах программ ГИС. Основное программное обеспечение. Системное программное обеспечение, системы эксплуатации, языки программирования и сети. Языки программирования. Сети ЭВМ. Графический стандарт. Системы оконных интерфейсов. Языки банка данных.
- 13. Прикладное программное обеспечение. Основные функции ГИС. Обработка и анализ пространственных данных. Выдача пространственных данных. Создание отчета. Прикладные пакеты ГИС.
- 14. Интерфейс ГИС. Единицы коммуникации. Визуальный интерфейс. Программный интерфейс. Формы представления в ГИС.
- 15. Сбор пространственных данных. Оригинальные методы сбора данных. Геодезические измерения. Тахеометрия. Ортогональная съемка. Измерения системой GPS (Global Positioning System).
- 16. Фотограмметрия и дальняя разведка. Стереоанализ. Цифровая модель местности. Интерпретация и дальняя разведка. Другие методы первичного сбора информации.
- 17. Сбор пространственных данных. Вторичные методы сбора информации. Ручная оцифровка. Примеры дигитализации. Дигитализация карт кадастра. Дигитализация для навигационных транспортных средств (DGK5). Сравнение ручной и автоматической дигитализации. Полуавтоматическая дигитализация. Автоматическая дигитализация (сканирование). Конверсия векторно-растровая и растрово-векторная. Алфавитно-цифровой ввод информации.
- 18. Источники данных. Карта, план, схема. Другие карты. Фотоплан и фотосхема. Существующие массивы данных
- 19. Качество данных. Погрешности. Планирование сбора. Общие причины погрешностей. Естественные варианты. Погрешности обработки. Верификация данных. Дальнейшая работа с данными. Оценка стоимости сбора данных.
- 20. Моделирование данных. Неупорядоченные пространственные данные. Данные спагетти. Геометрические и тематические модели. Структурирование пространственных данных. Генерализация.
- 21. Геометрическое моделирование. Параметризированное изображение. Метод перечисления. Разложение ячеек. Изображение границ. Конструкция с пространственными примитивами. Геометрические запросы.
- 22. Топологическое моделирование. Топологические основы. Инцендентность и смежность. Топологические отношения и условия непротиворечивости. Топологические запросы.
- 23. Тематическое моделирование. Общая взаимозависимость в тематическом моделировании. Принцип плоскостей. Принцип объектных классов. Определение гиперклассов. Тематическое дерево. Тематическая сеть. Тематические запросы.
- 24. Структурирование пространственных данных. Исторические структуры данных. Структуры векторных данных. Структуры растровых данных. Структура цепного кода. Принцип дерева квадрантов. Структуры тематических данных. Гибридные структуры данных
- 25. Банки данных. Введение. Система массива данных, (архивы). Структура банка данных. Инструментарий банка данных. Система массива данных против системы банка данных. Физическая организация данных в ГИС.
- 26. Логические модели данных. Модель сущности отношения. Иерархическая модель данных. Сетевая модель данных. Реляционная модель данных. Объектно-ориентированные модели. Гибридные модели данных.
- 27. Физические модели данных. Последовательные массивы данных. Форматы данных со спутников. Групповое кодирование. Обратные системы массивов данных. Прямой доступ. Структуры списков.
- 28. Механизмы доступа для пространственных данных. Методы хранения информации и методы доступа. Аппроксимация пространственных объектов. Общий обзор. Иерархические методы. Распределение растровых ячеек. Дерево квадрантов. Принцип К-d-дерева. Динамические методы. Метод решеточного файла. R – дерево. Ячеечное дерево.
- 29. Современное значение ГИС Практическое применение. Техническое развитие и научные исследования. Перспективы ближайшего будущего.
- 30. Экономика ГИС проекта. Методики расчета экономического эффекта внедрения ГИС. Бизнес-план создания ГИС.
- 31. Цифровая модель рельефа (ЦМР). Методы поиска линий равного уровня. Методы сплайн аппроксимации горизонталей. Трехмерные проекции на плоскость.
- 32. Технологии ввода пространственной информации в ГИС.
- 33. Новые виды карт. Основные определения ГИС. Классификация ГИС по назначению, территориальному охвату, масштабу.
- 34. Классификация технических и программных средств для ГИС. Геоинформационный рынок популярных ГИС продуктов: Intergraph, WinGIS, ArcInfo, MapInfo, Ge oDraw и др. и их возможное использование в землеустройстве.
- 35. Системы искусственного интеллекта, базы знаний, экспертные системы (ЭС): основные понятия и определения. Структура ЭС. База знаний, как основа информационного обеспечения ЭС. Перспективы создания и использования ЭС в землеустройстве. Примеры применения ЭС в землеустройстве.
- 36. Понятие о географических информационных системах (ГИС), их структура, классификация и применение. Способы представления, хранения и отображения информации в ГИС.
- 37. Информация и знания в ГИС. Понятие экспертной системы для целей землеустройства и ее интеграция в землеустроительную САПР и ГИС.
- 38. Цифровые модели рельефа. Цифровые модели местности. Построение цифровых моделей рельефа и местности при помощи ГИС.
- 39. Информационное обеспечение землеустроительной САПР
- 40. Лингвистическое обеспечение землеустроительной САПР
- 41. Технологии разработки программного обеспечения землеустроительной САПР
- 42. Схемотехника землеустроительной САПР
- 43. ЭВМ и периферийные устройства
- 44. Машинная графика и геометрическое моделирование
- 45. Моделирование землеустроительных систем
- 46. Оптимизация в землеустроительной САПР
- 47. Искусственный интеллект и экспертные системы в землеустройстве
- 48. Разработка землеустроительной САПР
- 49. Менеджмент в проектной деятельности ГИС и САПР
- 50. Локальные и глобальные сети ЭВМ
- 51. Клиент-серверные технологии землеустроительных ГИС и САПР
- 52. Экономико-правовые основы рынка программного обеспечения
- 53. Основные теоретические концепции в геоинформационных системах.
- 54. Связь с картографией и дистанционным зондированием.
- 55. Географическая информация и ее представление в базах данных ГИС.
- 56. Модели представления данных в ГИС.
- 57. Типы пространственных объектов: точки, линии, полигоны, поверхности (рельеф).
- 58. Элементы векторной топологической модели (узел, дуга, линейный сегмент и др.).
- 59. Понятие слоя в БД. Представление пространственных данных в БД и цифровой карте.
- 60. Техническое и программное обеспечение ГИС. Структура ГИС. Функции ГИС.
- 61. Технологии ввода графической пространственно определенной информации.
- 62. Импорт цифровых данных, форматы экспорта/импорта. Преобразования форматов данных.
- 63. Графическая визуализация информации: электронные и компьютерные карты.
- 64. Общая характеристика программных коммерческих ГИС-пакетов.
- 65. Преобразование систем координат и геокодирование. Дискретная географическая привязка данных.
- 66. Операции с данными в векторном формате: представление пространственных объектов и взаимосвязей.
- 67. Определение пересечения линий. Подсчет площадей замкнутых контуров.
- 68. Алгоритм «точка в полигоне». Оверлей слоев и полигонов.
- 69. Операции с растровыми слоями БД. Оверлей растровых слоев.
- 70. Построение запросов: пространственных, атрибутивных, запросов по шаблону.
- 71. Операции с атрибутами множества объектов, перекрывающихся в пространстве.
- 72. Выбор объектов по пространственным критериям.
- 73. Анализ близости. Анализ видимости/невидимости. Анализ сетей (сетевой анализ).
- 74. Расчет и построение буферных зон.
- 75. Подготовка исходных данных для создания модели.
- 76. Интерполяция по дискретно расположенным точкам.
- 77. Интерполяция по ареалам.
- 78. Интеграция пространственных данных и технологий. ГИС и дистанционное зондирование.
- 79. Инфраструктуры пространственных данных.
- 80. ГИС и системы спутникового позиционирования.
- 81. Сетевые технологии и Интернет.

### **2.2 Примерные вопросы к экзамену 2 семестра по дисциплине геоинформационные системы.**

- 1. Что такое географическая информационная система? Нарисуйте ее схему.
- 2. Что такое цифровая карта (ЦММ)? Что такое цифровая модель рельефа и как она связана с ЦММ? Что такое электронная карта?
- 3. Базовые компоненты ГИС.
- 4. Географические и атрибутивные данные.
- 5. Аппаратная платформа ГИС.
- 6. Типы ГИС.
- 7. Типы объектов пространственных данных в ГИС.
- 8. Ввод информации в ГИС. Что такое метаданные?
- 9. Организация и обработка информации в ГИС. Три метода связи между атрибутивными и географическими данными.
- 10. Ошибки оцифровки карт.
- 11. Виды пространственного анализа в ГИС. Виды непространственного анализа в ГИС.
- 12. Что такое буферизация? К какому виду анализа она принадлежит?
- 13. Переклассификация? Переклассификационные условия.
- 14. Что такое картометрические функции?
- 15. Районирование.
- 16. Сетевой анализ.
- 17. Анализ видимости-невидимости, анализ близости.
- 18. Этапы дистанционного зондирования.
- 19. Активный и пассивный методы ДЗ.
- 20. Операции над слоями в ГИС.
- 21. Оптическое ДЗ. Радиолокационное ДЗ.

#### **Тест для подготовки к индивидуальному (групповому) опросу**

- 1. Геоинформационные системы это -
- a) Группа взаимосвязанных элементов и процессов;
- b) Система, выполняющая процедуры над данными;
- c) Информационная система, использующая географически координированные данные
- 2. Геопространственные данные это -

а) характеристики географического положения

- **b**) характеристики компьютера
- с) характеристики программы

3. Базовым элементом векторной модели данных является -

- а) точка
- b) прямая
- с) вектор

#### 4. Базовые типы объектов векторных данных-

- а) пиксель
- b) точка, линия, полигон
- с) строка

#### 5. Какие компоненты содержат географические данные:

- а) Местоположения, свойства, время, пространственные отношения
- **b**) Характеристики высоты
- с) Географические координаты
- 6. Геопространственные данные это:
- а) Изображения
- **b**) Диаграммы
- с) Координаты объекта и их свойства
- d) Растры

7. Пространственные объекты могут быть сгруппированы в:

- а) Слои
- **b**) Ландшафты
- с) Координаты
- d) Векторы
- 8. Растровая модель данных разбивает изучаемый растр на:
- а) Ячейки
- **b**) Слои
- с) Векторы
- 9. Преимущества векторной модели данных:
- а) Компактная структура
- **b**) Качественная графика
- с) Топология
- d) Все вышеперечисленное

10. Что определяет геометрическое местоположение векторных объектов:

- а) Точка
- **b**) Пиксель
- с) Растр
- d) Вектор
- 11. Источники пространственных данных:
- а) Произвольная выборка
- b) Систематическая выборка

с) Упорядоченная выборка

d) Все вышеперечисленное

12. Ввода данных в ГИС включает:

- а) Сбор, редактирование
- **b**) Координирование
- с) Геокодирование
- d) Анализ
- $e)$  A, d, c
- $f(A, b, c)$

13. Геоинформационные системы это -

- а) Группа взаимосвязанных элементов и процессов;
- b) Система, выполняющая процедуры над данными;
- с) Информационная система, использующая географически координированные данные

Вариант II

1. Геоинформационное картографирование это -

а) автоматизированное создание и использование карт на основе географических информационных систем и баз картографических данных

- b) Использование атласов и карт
- с) Использование геоинформационных систем
- 2. Растровая графика это -
- а) Изображения состоят из точек различной интенсивности
- b) Изображения состоят из линий

3. Геопространственные данные это -

- а) характеристики географического положения
- b) Изображения состоят из векторов
- с) характеристики компьютера
- 4. Фрактальная графика основана на:
- а) линии
- **b**) формуле
- с) характеристики программы

5. Базовым элементом векторной модели данных является -

- а) точка
- b) прямая
- с) точке

6. Типы систем ввода данных -

а) картографические, цифровые

b) с клавиатуры, координатная геометрия, ручное цифрование, сканирование

с) вектор

7. Базовые типы объектов векторных данных-

а) пиксель

b) точка, линия, полигон

с) данные дистанционного зондирования

d) строка

8. Природа географических данных:

а) Ландшафты

b) Положение объекта, атрибуты, время, пространственные отношения

с) Почвы

d) Климат

9. Геоинформационное картографирование это -

а) автоматизированное создание и использование карт на основе географических ин-

формационных систем и баз картографических данных

b) Использование атласов и карт

с) Использование геоинформационных систем

10. Растровые графические объекты, полученные с помощью графических редакторов, сканера, цифровой фотокамеры называют:

а) Рисунками

**b**) Палитрой

с) Изображениями

- d) Компьютерной графикой
- 11. Типы систем ввода данных -
- а) картографические, цифровые

b) с клавиатуры, координатная геометрия, ручное оцифрование, сканирование

с) данные дистанционного зондирования.

12. Элементы базы пространственных данных:

а) Реальный объект

**b)** Смоделированный объект

- с) Объект базы данных
- d) Все вышеперечисленные характеристики

13. Базовый примитив векторной модели:

- а) Растр
- **b**) Вектор
- с) Точка
- d) Не знаю

14. Преимущества растровой модели данных:

а) Простая структура данных

b) Возможность работы со сложными структурами

- с) Работа с космоснимками
- d) Все вышеперечисленное

15. Геоинформационные системы это -

а) Группа взаимосвязанных элементов и процессов;

b) Система, выполняющая процедуры над данными;

c) Информационная система, использующая географически координированные данные

Описание методики оценивания:

### **Критерии контроля**

Критерии формирования оценки по индивидуальному (групповому) опросу:

- «отлично» (5 баллов) получают студенты с правильным количеством ответов на тестовые вопросы – 100-90% от общего объема заданных тестовых вопросов;

- «хорошо» (4 балла) получают студенты с правильным количеством ответов на тестовые вопросы – 89-70% от общего объема заданных тестовых вопросов;

- «удовлетворительно» (3 балла) получают студенты с правильным количеством ответов на тестовые вопросы – 69-40% от общего объема заданных тестовых вопросов;

- «неудовлетворительно» (0 баллов) получают студенты с правильным количеством ответов на тестовые вопросы – менее 39% от общего объема заданных тестовых вопросов.

Критерии формирования оценки лабораторных работ:

- студент должен понимать содержание выполненной работы: знать определения понятий, уметь разъяснить значение и смысл любого термина, используемого в работе и т.д.

-общий балл за лабораторную работу складывается из баллов, полученных за защиту, при учете просрочек и исправлений.

ИБ – исходный балл – для каждой лабораторной работы может быть свой в зависимости от сложности.

- работа выполнена полностью, работа без защиты (ИБ $*0,1$ )

- работа выполнена полностью. Студент не владеет теоретическим материалом, допускает грубые ошибки, испытывает затруднения в формулировке собственных суждений, не способен ответить на дополнительные вопросы (ИБ\*0,2)

- работа выполнена полностью. Студент практически не владеет теоретическим материалом, допускает грубые ошибки по сущности рассматриваемых (обсуждаемых) вопросов, испытывает затруднения в формулировке собственных обоснованных и аргументированных суждений, допускает ошибки при ответе на дополнительные вопросы (ИБ\*0,4)

- работа выполнена полностью. Студент владеет теоретическим материалом на минимально допустимом уровне, отсутствуют ошибки при описании теории, испытывает затруднения в формулировке собственных обоснованных и аргументированных суждений, допуская незначительные ошибки на дополнительные вопросы (ИБ\*0,6)

- работа выполнена полностью. Студент владеет теоретическим материалом, отсутствуют ошибки при описании теории, формулирует собственные, самостоятельные, обоснованные, аргументированные суждения, допуская незначительные ошибки на дополнительные вопросы  $(HB*0,8)$ 

- работа выполнена полностью. Студент владеет теоретическим материалом, отсутствуют ошибки при описании теории, формулирует собственные, самостоятельные, обоснованные, аргументированные суждения, представляет полные и развернутые ответы на дополнительные вопросы (ИБ).

Для получения допуска к экзаменам нужно пройти индивидуальный (групповой) опрос в формате тестирования и получить оценку или отлично или хорошо или удовлетворительно, также выполнить и защитить 8 лабораторных работ.

Для получения экзамена нужно пройти индивидуальный (групповой) опрос в формате тестирования и получить оценку или отлично или хорошо или удовлетворительно, также выполнить и защитить 10 лабораторных работ.

Задания к лабораторным работам описаны в приложении 2.

Общий балл складывается из баллов всех работ, выполненных студентом.

### **5. Учебно-методическое и информационное обеспечение дисциплины**

### <span id="page-17-1"></span><span id="page-17-0"></span>**5.1. Перечень основной и дополнительной учебной литературы, необходимой для освоения дисциплины**

#### **Основная литература**:

- 1. Д. В. Свидзинская, А. С. Бруй Основы QGIS Ddtltybt [Электронный ресурс] : учебное пособие / М.М. Глухов [и др.]. — Электрон. дан. — Санкт-Петербург : Лань, 2011. — 400 с. — Режим доступа: [https://e.lanbook.com/book/68466.](https://e.lanbook.com/book/68466)
- 2. Тренировочное руководство QGIS [Электронный ресурс] : учебное пособие Copyright 2000, 2001, 2002, 2007, 2008 Free Software Foundation, Inc [https://fsf.org/—](https://fsf.org/) 324 с. — Режим доступа: [https://docs.qgis.org/3.4/ru/docs/training\\_manual/.](https://docs.qgis.org/3.4/ru/docs/training_manual/)

#### **Дополнительная литература**:

3. А.Н.Дмитриев, А.В. Шитов. Введение в геоинформационное картирование. методического пособие http://e-lib.gasu.ru/eposobia/gis/[Электронный ресурс]

### <span id="page-17-2"></span>**5.2. Перечень ресурсов информационно-телекоммуникационной сети «Интернет» и программного обеспечения, необходимых для освоения дисциплины, включая профессиональные базы данных и информационные справочные системы**

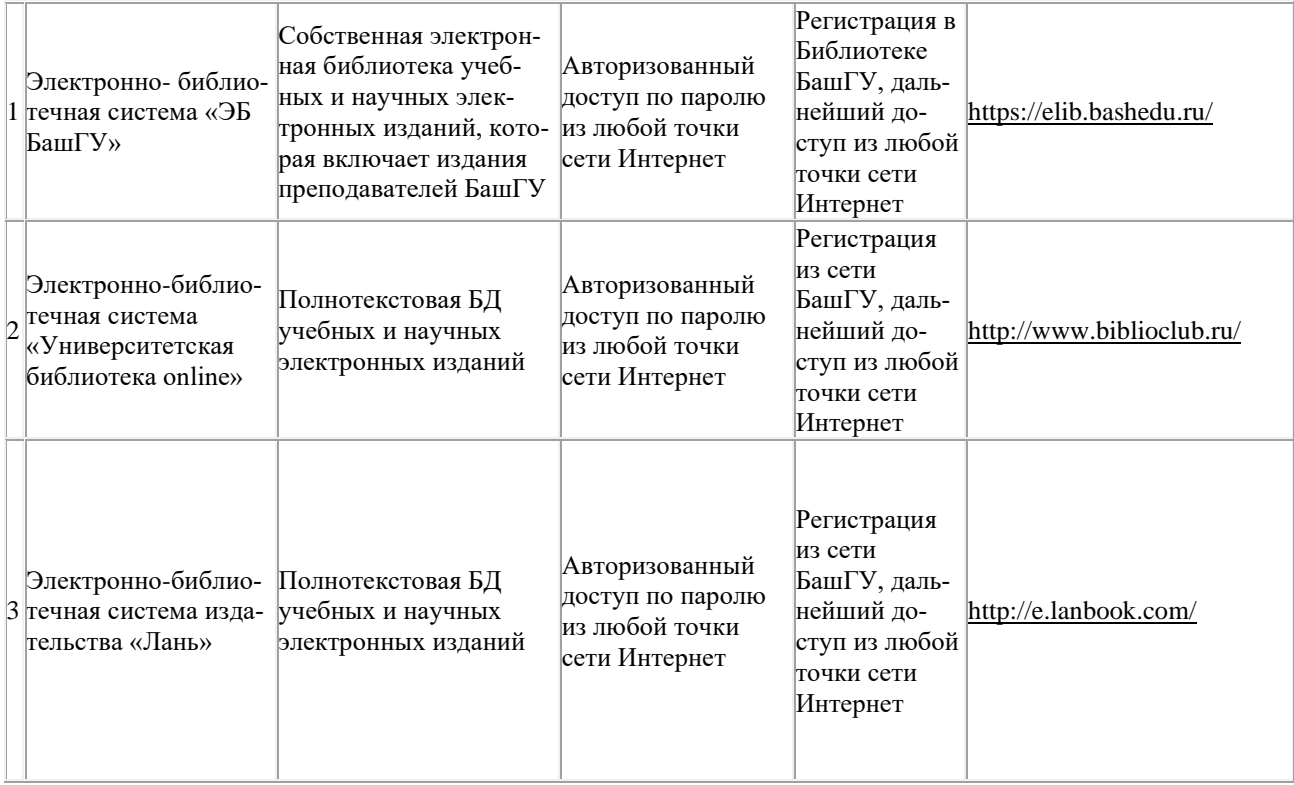

# *6.* **Материально-техническая база, необходимая для осуществления**

# **образовательного процесса по дисциплине**

<span id="page-18-0"></span>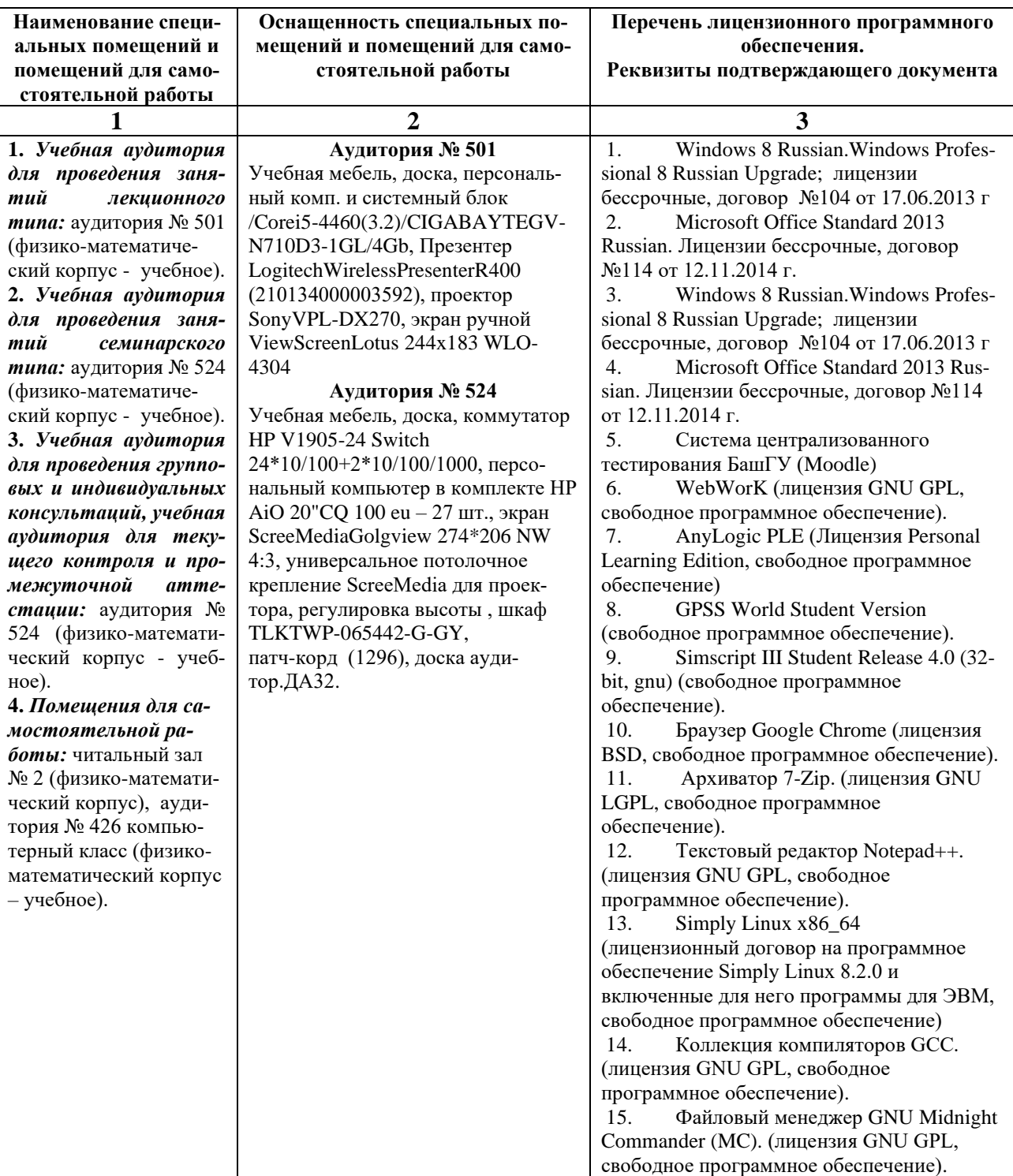

# ФГБОУ ВО «БАШКИРСКИЙ ГОСУДАРСТВЕННЫЙ УНИВЕРСИТЕТ»

# **СОДЕРЖАНИЕ РАБОЧЕЙ ПРОГРАММЫ**

дисциплина «Геоинформационные системы» на 2 семестр

*очная форма обучения*

Рабочую программу осуществляют:

Лекции: доцент каф. ИТиКМ, к.ф.-м.н. Гарифуллина С.Р.

Лабораторные работы: доцент каф. ИТиКМ, к.ф.-м.н. Гарифуллина С.Р.

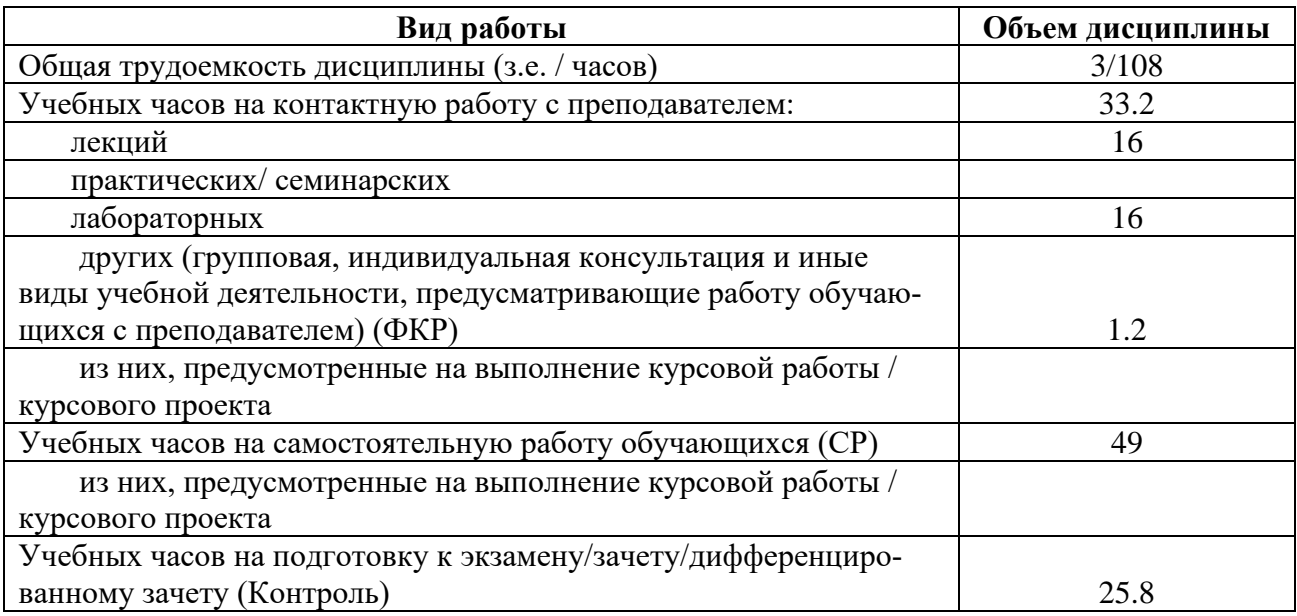

Формы контроля: экзамен 2 семестр

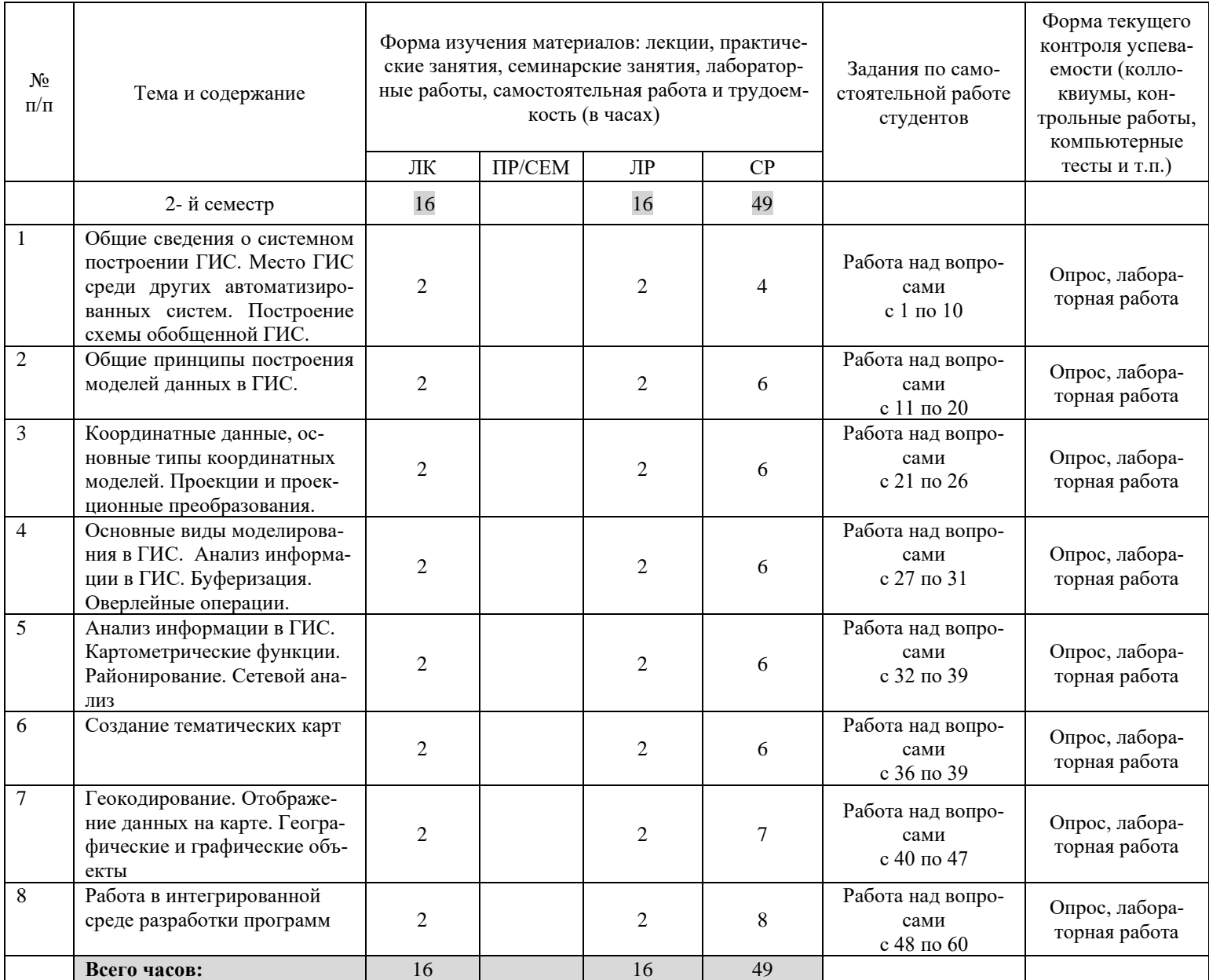

## **Примерные темы лабораторных работ**

*Лабораторная работа №1*

- [Установка](https://docs.qgis.org/3.4/ru/docs/training_manual/qgis_server/install.html) QGIS.
- [Модуль: QGIS Server](https://docs.qgis.org/3.4/ru/docs/training_manual/qgis_server/index.html)
- [Установка QGIS Server](https://docs.qgis.org/3.4/ru/docs/training_manual/qgis_server/install.html)
- [настройка GRASS](https://docs.qgis.org/3.4/ru/docs/training_manual/grass/grass_setup.html)
- [инструменты GRASS](https://docs.qgis.org/3.4/ru/docs/training_manual/grass/grass_tools.html)
- [Добавление Вашего первого слоя](https://docs.qgis.org/3.4/ru/docs/training_manual/introduction/preparation.html)
- [Обзор интерфейса](https://docs.qgis.org/3.4/ru/docs/training_manual/introduction/overview.html)
- [Создание базовой карты](https://docs.qgis.org/3.4/ru/docs/training_manual/basic_map/index.html)
- [Работа с векторными данными](https://docs.qgis.org/3.4/ru/docs/training_manual/basic_map/vector_data.html) *Лабораторная работа №2*
- [классификация векторных данных](https://docs.qgis.org/3.4/ru/docs/training_manual/vector_classification/index.html)
- [данные атрибутов](https://docs.qgis.org/3.4/ru/docs/training_manual/vector_classification/attribute_data.html)
- [инструмент Label](https://docs.qgis.org/3.4/ru/docs/training_manual/vector_classification/label_tool.html)
- [классификация](https://docs.qgis.org/3.4/ru/docs/training_manual/vector_classification/classification.html)

*Лабораторная работа №3*

- [Модуль: Создание карт](https://docs.qgis.org/3.4/ru/docs/training_manual/map_composer/index.html)
- [Использование макета печати](https://docs.qgis.org/3.4/ru/docs/training_manual/map_composer/map_composer.html)
- [Модуль: Создание векторных данных](https://docs.qgis.org/3.4/ru/docs/training_manual/create_vector_data/index.html)
- [Создание нового набора векторных данных](https://docs.qgis.org/3.4/ru/docs/training_manual/create_vector_data/create_new_vector.html)
- [топология функций](https://docs.qgis.org/3.4/ru/docs/training_manual/create_vector_data/topo_editing.html)
- [Формы](https://docs.qgis.org/3.4/ru/docs/training_manual/create_vector_data/forms.html)
- [Действия](https://docs.qgis.org/3.4/ru/docs/training_manual/create_vector_data/actions.html)

*Лабораторная работа №4*

- [Модуль: векторный анализ](https://docs.qgis.org/3.4/ru/docs/training_manual/vector_analysis/index.html)
- [перепроектирование и преобразование данных](https://docs.qgis.org/3.4/ru/docs/training_manual/vector_analysis/reproject_transform.html)
- [векторный анализ](https://docs.qgis.org/3.4/ru/docs/training_manual/vector_analysis/basic_analysis.html)
- [Сетевой анализ](https://docs.qgis.org/3.4/ru/docs/training_manual/vector_analysis/network_analysis.html)
- [Пространственная статистика](https://docs.qgis.org/3.4/ru/docs/training_manual/vector_analysis/spatial_statistics.html) *Лабораторная работа №5*
- [Модуль: Растры](https://docs.qgis.org/3.4/ru/docs/training_manual/rasters/index.html)
- [Работа с растровыми данными](https://docs.qgis.org/3.4/ru/docs/training_manual/rasters/data_manipulation.html)
- [Изменение растровой символики](https://docs.qgis.org/3.4/ru/docs/training_manual/rasters/changing_symbology.html)
- [Анализ местности](https://docs.qgis.org/3.4/ru/docs/training_manual/rasters/terrain_analysis.html)
- [Завершение анализа](https://docs.qgis.org/3.4/ru/docs/training_manual/complete_analysis/index.html)
- [Преобразование растра в вектор](https://docs.qgis.org/3.4/ru/docs/training_manual/complete_analysis/raster_to_vector.html)
- [Объединение](https://docs.qgis.org/3.4/ru/docs/training_manual/complete_analysis/analysis_combination.html) анализов

*Лабораторная работа №6*

- [Модуль: Оценка.](https://docs.qgis.org/3.4/ru/docs/training_manual/assessment/index.html)
- создать [базовую карту](https://docs.qgis.org/3.4/ru/docs/training_manual/assessment/index.html#create-a-base-map)
- [Проанализируйте данные](https://docs.qgis.org/3.4/ru/docs/training_manual/assessment/index.html#analyze-the-data)
- [Финальная карта](https://docs.qgis.org/3.4/ru/docs/training_manual/assessment/index.html#final-map)
- Второй семестр
	- *[Лабораторная работа №7](https://docs.qgis.org/3.4/ru/docs/training_manual/forestry/index.html)*
- Модуль: Приложение [для лесного хозяйства](https://docs.qgis.org/3.4/ru/docs/training_manual/forestry/index.html)
- [Презентация лесного модуля](https://docs.qgis.org/3.4/ru/docs/training_manual/forestry/forestry_intro.html)
- [географическая привязка карты](https://docs.qgis.org/3.4/ru/docs/training_manual/forestry/map_georeferencing.html)
- [оцифровка лесных насаждений](https://docs.qgis.org/3.4/ru/docs/training_manual/forestry/stands_digitazing.html)
	- *Лабораторная работа №8*
- [Обновление лесных насаждений](https://docs.qgis.org/3.4/ru/docs/training_manual/forestry/updating_stands.html)
- [Систематический дизайн выборки](https://docs.qgis.org/3.4/ru/docs/training_manual/forestry/systematic_sampling.html)
- [создание подробных карт с помощью инструмента Atlas](https://docs.qgis.org/3.4/ru/docs/training_manual/forestry/forest_maps.html) *Лабораторная работа №9*
- [Введение в базы данных](https://docs.qgis.org/3.4/ru/docs/training_manual/database_concepts/db_intro.html)
- [реализация модели данных](https://docs.qgis.org/3.4/ru/docs/training_manual/database_concepts/data_model.html)
- [Добавление данных в модель](https://docs.qgis.org/3.4/ru/docs/training_manual/database_concepts/adding_data.html)
- [Запросы](https://docs.qgis.org/3.4/ru/docs/training_manual/database_concepts/queries.html)
- [Настройка PostGIS](https://docs.qgis.org/3.4/ru/docs/training_manual/spatial_databases/spatial_functions.html)
- [Простая функциональная модель](https://docs.qgis.org/3.4/ru/docs/training_manual/spatial_databases/simple_feature_model.html)
- [импорт и экспорт](https://docs.qgis.org/3.4/ru/docs/training_manual/spatial_databases/import_export.html)
- [Пространственные запросы](https://docs.qgis.org/3.4/ru/docs/training_manual/spatial_databases/spatial_queries.html) *Лабораторная работа №10*
- [Растровый калькулятор.](https://docs.qgis.org/3.4/ru/docs/training_manual/processing/no_data.html) Значения без данных
- [Калькулятор для векторов](https://docs.qgis.org/3.4/ru/docs/training_manual/processing/vector_calculator.html)
- [Гидрологический анализ](https://docs.qgis.org/3.4/ru/docs/training_manual/processing/hydro.html)
- [Использование инструментов только для моделирования для создания модели](https://docs.qgis.org/3.4/ru/docs/training_manual/processing/modeler_only.html)
- [интерполирование](https://docs.qgis.org/3.4/ru/docs/training_manual/processing/interpolation.html)
- [Интерполяция и контур](https://docs.qgis.org/3.4/ru/docs/training_manual/processing/interp_contour.html)
- [Векторное упрощение и сглаживание](https://docs.qgis.org/3.4/ru/docs/training_manual/processing/generalize.html)

*Лабораторная работа №11*

- [Использование пространственных баз данных в QGIS](https://docs.qgis.org/3.4/ru/docs/training_manual/databases/index.html)
- Работа с базами данных в браузере OGIS
- [Использование DB Manager для работы с пространственными базами данных в QGIS](https://docs.qgis.org/3.4/ru/docs/training_manual/databases/db_manager.html) *Лабораторная работа №12*
	- *ArcView GIS*

Открыть проект, содержащий вид *Россия*, настроить изображение *тем* следующим образом:

- $\triangleright$  административное деление заливка серая, граница оранжевая;
- ➢ районное деление без заливки, граница коричневая;
- ➢ города черные пунсоны;
- ➢ железные дороги черный утолщенный;
- ➢ автодороги черный;
- ➢ речная сеть синий;
- ➢ озера голубая заливка;

➢ названия областей - текст черный.

Сохранить копию проекта с именем *Nasha\_Russia\_1*.

*Лабораторная работа №13*

• *ArcView GIS*

Открыть проект, содержащий вид *Россия*. Поменять порядок отображения *тем* так, чтобы внизу отображались темы площадных объектов, затем темы линейных объектов, и на самом верху - темы точечных объектов и надписи. Настроить отображение надписей и точечных объектов независимо от масштаба. Настроить показ в легенде *Статистика*.

Сохранить копию проекта с именем *Nasha\_Russia\_2*.

*Лабораторная работа №14*

• *ArcView GIS*

Открыть проект, содержащий вид *Россия*. Настроить диапазоны масштабов изображения *тем* следующим образом:

- ➢ административное деление *все масштабы*;
- ➢ районное деление 1 : 500 000 ― 1 : 10 000 000;
- ➢ города 1 : 500 000 ― 1 : 15 000 000;
- ➢ железные дороги 1 : 500 000 ― 1 : 10 000 000;
- ➢ автодороги 1 : 500 000 ― 1 : 10 000 000;
- ➢ речная сеть 1 : 500 000 ― 1 : 8 000 000;
- ➢ озера *все масштабы*;
- ➢ названия областей 1 : 500 000 ― 1 : 20 000 000.

Изменить настройку визуализации темы: *озера - синяя заливка*.

Сохранить копию проекта с именем *Nasha\_Russia\_3*.

*Лабораторная работа №15*

• *ArcView GIS*

Открыть проект, содержащий вид *Россия*. Настроить шрифты для отображения заголовков в легенде *Статистика* следующим образом:

- $\triangleright$  заголовок Arial 12;
- $\triangleright$  подзаголовок Arial 10, курсив.

Отключить показ следующих тем без отключения соответствующих пунктов легенды:

- ➢ районное деление;
- ➢ города.

Отключить показ следующих тем с отключением соответствующих пунктов легенды:

➢ озера.

Сохранить копию проекта с именем *Nasha\_Russia\_4*.